## **Supported HTTP methods**

The HTTP specification defines several standard methods which are used to operate on a resource. The most commonly used operations are listed in the table below.

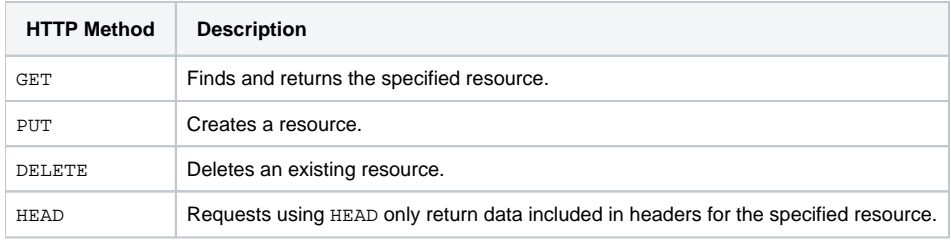

Also see [Supported HTTP headers](https://docs.x-formation.com/display/LAC/Supported+HTTP+headers) for information about request headers supported by LAC.